## **BAB III METODE PENELITIAN**

# **3.1 Desain Penelitian**

Dalam melaksanakan penelitian, diperlukan suatu desain penelitian agar dalam pelaksanaan penelitian tersebut dapat berjalan lancar, sesuai rencana dan berlangsung secara sistematis. Menurut Nanang (2011, hlm. 141), desain penelitian merupakan penjelasan mengenai berbagai komponen yang akan digunakan peneliti serta kegiatan yang akan dilakukan selama proses penelitian. Proses ini merupakan tahap awal dan tahap yang sangat penting dalam proses penelitian. Desain penelitian menggambarkan sejauh mana kesiapan peneliti dalam melakukan penelitian.

Sedangkan menurut Nasution (2009, hlm. 23), desain penelitian merupakan rencana tentang cara mengumpulkan dan menganalisis data agar dapat dilaksanakan secara ekonomis serta serasi dengan tujuan penelitian itu. Secara lebih terperinci guna desain penelitian adalah:

- 1. Desain memberi pegangan yang lebih jelas kepada peneliti dalam melakukan penelitiannya. Dalam desain antara lain harus kita pikirkan populasi sasaran, metode sampling yang dipilih, besar sampling, prosedur pengumpulan data, cara-cara menganalisis data setelah terkumpul, perlu tidaknya menggunakan statistik, cara megambil kesimpulan dan sebagainya.
- 2. Desain itu juga menentukan batas-batas penelitian yang bertalian dengan tujuan penelitian. Bila tujuan tidak dirumuskan dengan jelas, maka penelitian itu seakanakan tidak ada ujung pangkalnya. Desain selalu berhubungan erat dengan tujuan. Dengan tujuan yang jelas dapat pula disusun suatu desain yang menentukan batas-batas penelitian yang tegas.
- 3. Desain penelitian selain memberi gambaran yang jelas tentang apa yang harus dilakukan juga memberi gambaran tentang macam-macam kesulitan yang akan

## **Siti Wulan Sari, 2018**

*PENGARUH KESEHATAN EVALUASI PROGRAM KERJA TERHADAP MUTU SEKOLAH DI SEKOLAH MENENGAH PERTAMA SE-KOTA CIMAHI* Universitas Pendidikan Indonesia | repository.upi.edu | perpustakaan.upi.edu

**Commented [SWS1]:** Martono, Nanang. 2011. *Metode Penelitian Kuantitatif*. Jakarta: PT Raya Grafindo Persada.

**Commented [SWS2]:** Nasution. 2009. Metode Research (Penelitian Ilmiah). Jakarta: Bumi Aksara.

dihadapi yang mungkin juga telah dihadapi oleh para peneliti lain. (Nasution, 2009, hlm. 23-24)

Dalam suatu penelitian perlu memperhatikan langkahlangkah kegiatan dalam penelitian. Proses penelitian menurut Arikunto (2009, hlm. 27) pada umumnya melalui langkahlangkah sebagai berikut:

- 1. Mencari permasalahan untuk diteliti
- 2. Menelaah buku-buku untuk mencari dukungan teori
- 3. Merumuskan tujuan dan hipotesis penelitian
- 4. Menyusun instrument pengumpul data
- 5. Melaksanakan penelitian<br>6. Melakukan tabulasi peng
- 6. Melakukan tabulasi pengolahan data
- 7. Mengambil kesimpulan
- 8. Menyusun laporan penelitian

#### **3.1.1 Metode Penelitian Deskriptif**

Menurut Sugiyono (2013, hlm. 24), metode penelitian adalah cara ilmiah untuk mendapatkan data dengan tujuan dan kegunaan tertentu. Metode yang digunakan dalam penelitian ini yaitu metode penelitian deskriptif. Sedangkan menurut  $\frac{\text{Subarsimi}}{\text{Subarsini}}$  Arikunto (2009, hlm. 234), metode penelitian deskriptif vaitu "penelitian vang dimaksudkan untuk deskriptif yaitu "penelitian yang dimaksudkan mengumpulkan informasi mengenai status suatu gejala yang ada, yaitu keadaan gejala menurut apa adanya pada saat penelitian dilakukan."

Sedangkan menurut Sugiono (2013, hlm. 6) mengemukakan bahwa "penelitian deskriptif adalah metode yang lebih bersifat menggambarkan / memotret obyek yang diteliti". Oleh karena itu, dalam penelitian ini menggunakan metode penelitian deskriptif yang mengangkat suatu gejala atau fenomena yang berlangsung terkait dengan evaluasi program kerja sekolah di SMP se-Kota Cimahi.

#### **3.1.2 Pendekatan Kuantitatif**

Pendekatan yang digunakan dalam penelitian ini yaitu pendekatan kuantitatif. Menurut Sugiyono (2013, hlm. 35), metode penelitian kuantitatif adalah metode penelitian yang berlandaskan pada filsafat positivisme, digunakan untuk

#### **Siti Wulan Sari, 2018**

*PENGARUH KESEHATAN EVALUASI PROGRAM KERJA TERHADAP MUTU SEKOLAH DI SEKOLAH MENENGAH PERTAMA SE-KOTA CIMAHI* Universitas Pendidikan Indonesia | repository.upi.edu | perpustakaan.upi.edu

**Commented [SWS3]:** Nasution. 2009. Metode Research (Penelitian Ilmiah). Jakarta: Bumi Aksara.

**Commented [SWS4]:** Arikunto, Suharsimi. 2009. Manajemen Penelitian. Jakarta: Rineka Cipta.

**Commented [SWS5]:** Sugiyono. 2013. Metode Penelitian Pendidikan (Penelitian Kuntitatif, Kualitas dan R&D). Bandung: Alfabeta.

**Commented [SWS6]:** Arikunto, Suharsimi. 2009. Manajemen Penelitian. Jakarta: Rineka Cipta.

**Commented [SWS7]:** Sugiyono. 2013. Metode Penelitian Pendidikan (Penelitian Kuntitatif, Kualitas dan R&D). Bandung: Alfabeta.

**Commented [SWS8]:** Sugiyono. 2013. Metode Penelitian Pendidikan (Penelitian Kuntitatif, Kualitas dan R&D). Bandung: Alfabeta.

meneliti pada populasi atau sampel tertentu, pengumpulan data menggunakan instrument penelitian, analisis data bersifat kuantitatif / statistik dengan tujuan untuk menguji hipotesis yang telah ditetapkan. Oleh karena itu, penelitian ini menggunakan metode penelitian kuantitatif karena dalam penelitian ini menggunakan analisis dan pengolahan data secara statistik.

# **3.2 Partisipan dan Lokasi Penelitian**

#### **3.2.1 Partisipan**

Dalam proses pengumpulan data, diperlukan adanya partisipasi dari responden pengisi instrumen, partisipasi tersebut dinamakan partisipan. Berdasarkan Pedoman Karya Ilmiah UPI Tahun 2017, mengemukakan bahwa "peneliti pada bagian ini menjelaskan partisipan yang terlibat dalam penelitian. Jumlah partisipan yang terlibat, karakteristik yang spesifik dari partisipan".

Berdasarkan hal tersebut, partisipan dalam penelitian ini yaitu Kepala Sekolah, Bagian Tata Usaha, Guru dan Komite Sekolah Menengah Pertama yang ada di Kota Cimahi.

#### **3.2.2 Lokasi Penelitian**

Lokasi Penelitian ini yaitu seluruh di Sekolah Negeri dan Swasta yang ada di Kota Cimahi yang terdiri dari 36 Sekolah. Berikut ini daftar alamat dan data lokasi penelitian. Tabel 3.1

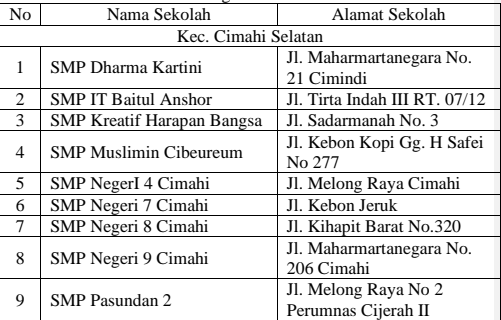

Lokasi Penelitian SMP Negeri dan Swasta di Kota Cimahi

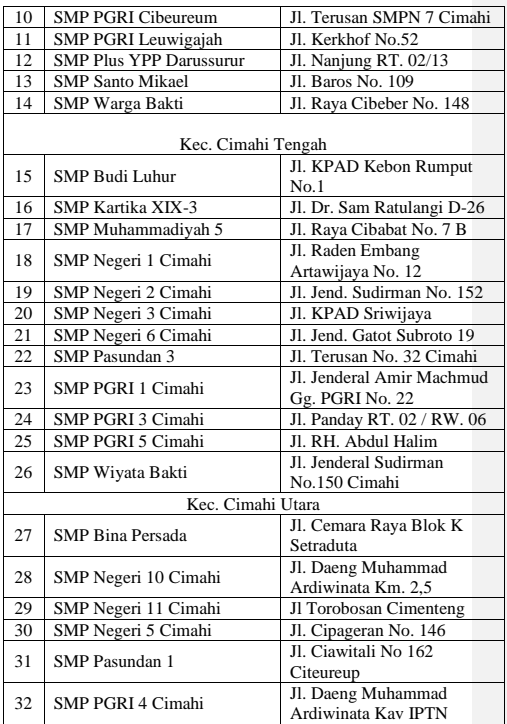

**Siti Wulan Sari, 2018** *PENGARUH KESEHATAN EVALUASI PROGRAM KERJA TERHADAP MUTU SEKOLAH DI SEKOLAH MENENGAH PERTAMA SE-KOTA CIMAHI* Universitas Pendidikan Indonesia | repository.upi.edu | perpustakaan.upi.edu

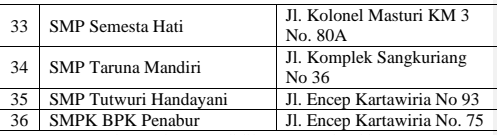

82

Sumber : Dinas Pendidikan Kota Cimahi

Berdasarkan data tersebut maka lokasi penelitian berjumlah 36 sekolah, yang terdiri dari 11 SMP Negeri dan 25 SMP Swasta.

# **3.3 Populasi dan Sampel**

# **3.3.1 Populasi**

Menurut Sugiyono (2012, hlm. 90) populasi adalah wilayah generalisasi yang terdiri atas: obyek/ subyek yang mempunyai kualitas dan karakteristik tertentu yang ditetapkan oleh peneliti untuk dipelajari dan kemudian ditarik kesimpulannya. Populasi merupakan kumpulan sumber data yang dianggap oleh peneliti dapat memberikan data-data yang diperlukan dalam penelitian. Jadi, populasi bukan hanya orang, tetapi juga obyek dan benda-benda alam yang lain. Populasi juga bukan sekedar jumlah yang ada pada obyek / subyek yang dipelajari, tetapi meliputi seluruh karakteristik / sifat yang dimiliki oleh subyek / obyek itu.

Karena penelitian ini mengenai Pengaruh Kesehatan Evaluasi Program Kerja terhadap Mutu Sekolah, maka populasi dalam penelitian ini adalah jumlah keseluruhan dari kepala sekolah, bagian tata usaha, guru dan komite sekolah di SMP se-Kota Cimahi, dengan jumlah:

Tabel 3.2

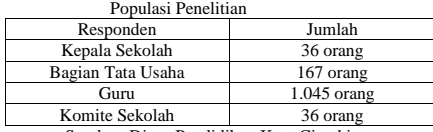

Sumber: Dinas Pendidikan Kota Cimahi Berdasarkan data tersebut, maka jumlah populasi dalam

penelitian ini adalah sebanyak 1.284 responden.

**Commented [SWS9]:** Sugiyono. 2012. Metode Penelitian Administrasi dilengkapi dengan Metode R&D. Bandung: Alfabeta.

#### **3.3.2 Sampel**

Menurut Sugiyono (2016, hlm. 118), "sampel adalah bagian dari jumlah dan karakteristik yang dimiliki oleh populasi tersebut. Bila populasi besar, maka penelitian dapat mengambil sampel penelitian dari populasi tersebut. Untuk itu, sampel yang diambil harus benar-benar representative atau mewakili".

Dalam penelitian ini, teknik sampel yang digunakan yaitu *total sampling* dengan mengambil seluruh populasi yaitu 36 Sekolah Menengah Pertama se-Kota Cimahi. Setelah itu, teknik yang digunakan yaitu *proportionate stratified random sampling,* yang mana populasi berstrata dari ke-36 sekolah tersebut diambil secara random untuk memilih sampel yang representatif. Teknik *proportionate stratified random samlping*  ini digunakan untuk menentukan perwakilan sampel dari responden guru dan bagian tata usaha.

Teknik *proportionate stratified random sampling* termasuk kedalam teknik *probability sampling.* Menurut Sugiyono (2012, hlm. 93), *proportionate stratified random sampling* yaitu "teknik yang digunakan bila populasi mempunyai anggota/unsur yang tidak homogen dan berstrata secara proporsional." Berikut ini tabel daftar sampel penelitian persekolah.

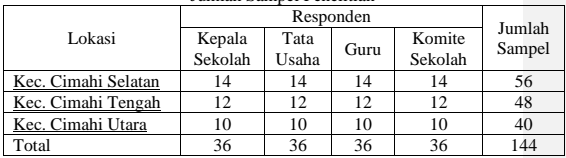

Tabel 3.3 Jumlah Sampel Penelitian

Berdasarkan perhitungan tersebut, maka jumlah sampel dalam penelitian ini yaitu sebanyak 144 responden dari 36 sekolah yang terdiri dari sekolah negeri dan swasta.

**Siti Wulan Sari, 2018**

*PENGARUH KESEHATAN EVALUASI PROGRAM KERJA TERHADAP MUTU SEKOLAH DI SEKOLAH MENENGAH PERTAMA SE-KOTA CIMAHI* Universitas Pendidikan Indonesia | repository.upi.edu | perpustakaan.upi.edu

**Commented [SWS10]:** Sugiyono. 2016. Metode Penelitian Pendidikan (Penelitian Kuntitatif, Kualitas dan R&D). Bandung: Alfabeta..

### **3.4 Instrumen Penelitian**

Menurut Riduwan (2012, hlm. 78), instrument penelitian yaitu suatu instrumen "yang digunakan untuk mengukur nilai variabel yang akan diteliti. Jumlah instrumen yang digunakan tergantung pada jumlah variabel yang diteliti." Oleh karena itu, dengan menggunakan instrumen penelitian, maka dapat menghasilkan dan mengolah data yang akurat.

# **3.4.1 Teknik Pengumpulan Data dan Pengukuran Variabel**

Instrumen yang digunakan dalam penelitian ini yaitu angket atau kuisioner. Menurut Sugiyono (2016, hlm. 199) kuesioner merupakan teknik pengumpulan data yang dilakukan dengan cara memberi seperangkat pertanyaan ataau pernyataan tertulis kepada responden untuk dijawabnya". Adapun instrumen yang digunakan dalam penelitian ini yaitu instrumen dengan variabel X (Kesehatan Evaluasi Kerja) dan instrumen variabel Y (Mutu Sekolah).

Dalam penelitian ini, untuk mengukur kedua variabel X dan Y yaitu dengan menggunakan skala *Likert*. Menurut Sugiyono (2012, hlm. 107),

skala likert digunakan untuk mengukur sikap, pendapat dan persepsi seseorang atau sekelompok orang tentang fenomena sosial. Dengan skala *Likert*, maka variabel yang akan diukur dijabarkan menjadi indikator variabel. Kemudian indikator tersebut dijadikan sebagai titik tolak untuk menyusun item-item instrumen yang dapat berupa pernyataan atau pertanyaan.

Adapun alternatif jawaban yang digunakan pada skala *Likert* dalam penelitian ini adalah sebagai berikut. Tabel 3.4

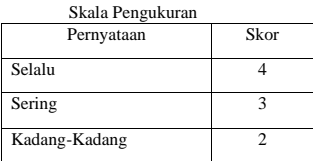

**Commented [SWS11]:** Riduwan. 2012. Belajar Mudah Penelitian untuk Guru-Karyawan dan Peneliti Pemula. Bandung: Alfabeta.

**Commented [SWS12]:** Sugiyono. 2016. Metode Penelitian Pendidikan (Penelitian Kuntitatif, Kualitas dan R&D). Bandung: Alfabeta.

**Commented [SWS13]:** Sugiyono. 2012. Metode Penelitian Administrasi dilengkapi dengan Metode R&D. Bandung: Alfabeta.

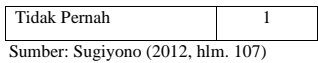

Dalam skala pengukuran tersebut, peneliti menggunakan pilihan **Selalu** dengan skor tertinggi yaitu 4 sedangkan pilihan **Tidak Pernah** untuk jawaban terendah dengan skor 1.

# **3.4.2 Kisi-Kisi Instrumen Penelitian**

Kisi-kisi instrumen dalam penelitian ini yaitu mencakup variabel X "Kesehatan Evaluasi Program Kerja Sekolah" dan variabel Y "Mutu Sekolah". Kisi-kisi insrumen penelitian ini dapat membantu dalam memberikan gambaran terkait informasi yang dibutuhkan. Adapun instrumen variabel tersebut dapat dilihat pada tabel dibawah ini.  $T$ 

| abel 3.5 |  |
|----------|--|
|          |  |

Kisi-Kisi Variabel X, "Kesehatan Evaluasi Program Kerja Sekolah"

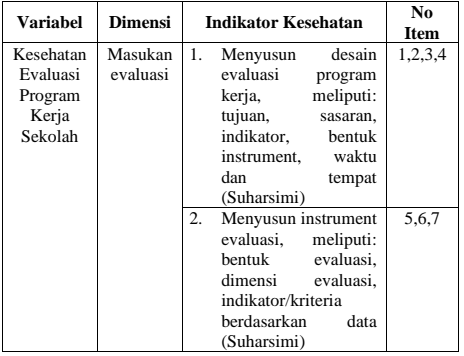

**Siti Wulan Sari, 2018** *PENGARUH KESEHATAN EVALUASI PROGRAM KERJA TERHADAP MUTU SEKOLAH DI SEKOLAH MENENGAH PERTAMA SE-KOTA CIMAHI* Universitas Pendidikan Indonesia | repository.upi.edu | perpustakaan.upi.edu

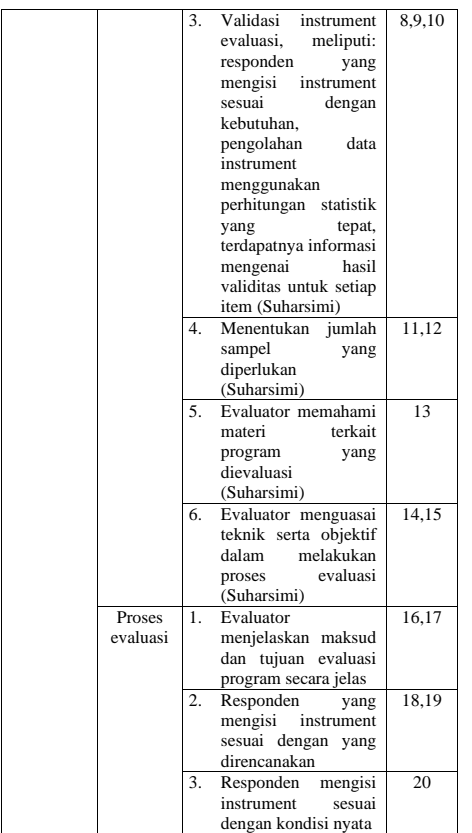

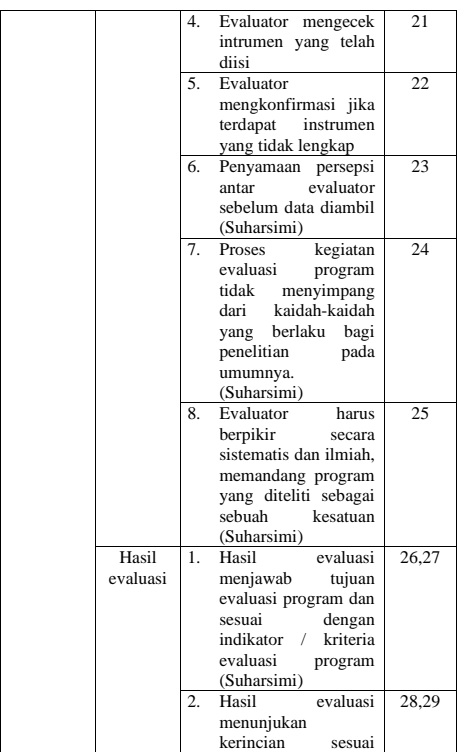

**Siti Wulan Sari, 2018** *PENGARUH KESEHATAN EVALUASI PROGRAM KERJA TERHADAP MUTU SEKOLAH DI SEKOLAH MENENGAH PERTAMA SE-KOTA CIMAHI* Universitas Pendidikan Indonesia | repository.upi.edu | perpustakaan.upi.edu

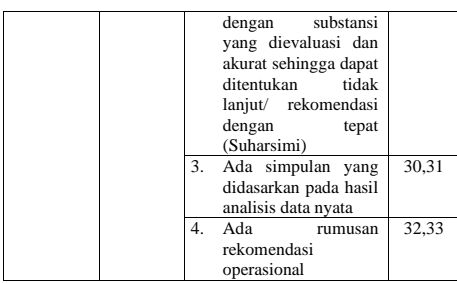

Tabel 3.6 Kisi-Kisi Variabel Y, "Mutu Sekolah"

| <b>Variabel</b> | <b>Dimensi</b> |    | N <sub>0</sub><br>Item   |        |
|-----------------|----------------|----|--------------------------|--------|
| Mutu            | Mutu           | 1. | Memiliki visi dan misi   | 1,2,3  |
| Sekolah         | Input          |    | yang jelas               |        |
|                 |                | 2. | Memiliki<br>kepala       | 4,5,6, |
|                 |                |    | sekolah<br>yang          | 7,8,9  |
|                 |                |    | professional             |        |
|                 |                | 3. | Memiliki<br>guru<br>yang | 10,11, |
|                 |                |    | professional             | 12,13, |
|                 |                |    |                          | 14     |
|                 |                | 4. | Memiliki<br>lingkungan   | 15.16. |
|                 |                |    | sekolah yang kondusif    | 17     |
|                 |                |    | untuk belajar            |        |
|                 |                |    |                          |        |

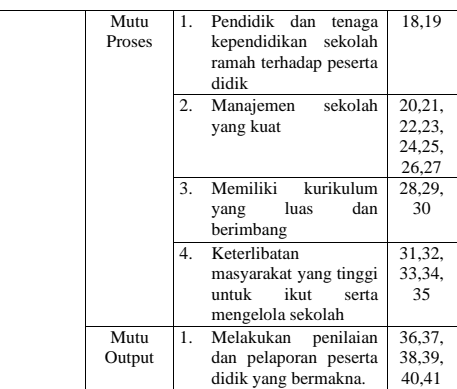

Berdasarkan tabel tersebut, bahwa variabel X (Kesehatan Evaluasi Program Kerja) dijabarkan kedalam beberapa indikator yang akan digunakan sebagai pengukur tingkat besaran evaluasi program kerja yang sehat. Indikator dari kesehatan evaluasi program kerja dijabarkan kembali menjadi sub indikator lalu kemudian dibuat pernyataan, dengan jumlah total sebanyak 33 item pertanyaan. Sedangkan untuk variabel Y (Mutu Sekolah) sama halnya dengan variabel X. Variabel Y dijabarkan menjadi 41 item pernyataan.

# **3.4.3 Uji Instrumen Penelitian**

Sebelum instrumen penelitian disebar kepada responden, peneliti melakukan uji coba terlebih dahulu terhadap instrumen yang telah disusun. Hal tersebut perlu dilakukan untuk mengetahui kekurangan dan kelemahan terkait instrumen yang telah disusun, agar dapat menjadikan instrumen tersebut valid

# **Siti Wulan Sari, 2018**

*PENGARUH KESEHATAN EVALUASI PROGRAM KERJA TERHADAP MUTU SEKOLAH DI SEKOLAH MENENGAH PERTAMA SE-KOTA CIMAHI* Universitas Pendidikan Indonesia | repository.upi.edu | perpustakaan.upi.edu

dan reliabel. Hal ini sejalan dengan pendapat Sugiyono (2012, hlm. 137) yang menyatakan bahwa:

> Dengan menggunakan instrumen yang valid dan reliabel dalam pengumpulan data, maka diharapkan hasil penelitian akan menjadi valid dan reliabel. Jadi instrumen yang valid dan reliabel merupakan syarat mutlak untuk mendapatkan hasil penelitian yang valid dan reliabel. Hal ini tidak berarti bahwa dengan menggunakan instrumen yang telah teruji validitas dan realibilitasnya, otomatis hasil (data) penelitian menjadi valid dan reliabel.

Uji coba instrumen dalam penelitian ini dilakukan kepada 15 sekolah Negeri dan Swasta yang ada di Kota Bandung. Dengan responden Kepala Sekolah, Bagian Tata Usaha, Guru dan Komite Sekolah. Setelah data uji coba instrumen terkumpul, maka untuk menguji validitas dan reliabilitas instrumen tersebut dilakukan melalui perhitungan statistik. Berikut ini uraian mengenai uji validitas dan uji reliabilitas.

#### **3.4.3.1 Uji Validitas**

Menurut Sugiyono (2012, hlm. 141) menyatakan bahwa "instrumen yang valid berarti alat ukur yang digunakan untuk menapatkan data (mengukur) itu valid. Valid berarti instrumen tersebut dapat digunakan untuk mengukur apa yang seharusnya diukur". Sedangkan menurut Arikunto (2014, hlm. 211) mengungkapkan bahwa :

Validitas adalah suatu ukuran yang menunjukan tingkat-tingkat kevalidan dan keabsahan suatu instrumen. Suatu instrumen yang valid atau absah memiliki validitas tinggi. Sebaliknya, instrumen yang kurang valid berarti memiliki validitas rendah.

Prosedur dalam pelaksanaan uji validitas yaitu instrumen penelitian disebarkan kepada sejumlah partisipan yang bukan merupakan sampel penelitian yang mempunyai karakteristik yang sama dengan partisipan yang akan dijadikan sampel penelitian. Kemudian akan dilakukan analisis statistik dengan tujuan untuk menguji validitas. Instrumen penelitian

**Commented [SWS14]:** Sugiyono. 2012. Metode Penelitian Administrasi dilengkapi dengan Metode R&D. Bandung: Alfabeta.

**Commented [SWS15]:** Sugiyono. 2012. Metode Penelitian Administrasi dilengkapi dengan Metode R&D. Bandung: Alfabeta.

**Commented [SWS16]:** Arikunto, Suharsimi. 2014. Prosedur Penelitian Suatu Pendekatan Praktik. Jakarta: Rineka Cipta.

yang berupa angket atau kuisioner akan dinyatakan valid dan tidak valid.

Dalam melakukan uji validitas, tiap butir pertanyaan diuji menggunakan rumus koefisien korelasi *Pearson Product Moment* (Sugiyono, 2016, hlm. 183) sebagai berikut:

a. Menggunakan rumus *Pearson Product Moment*

$$
\begin{array}{|c|c|} \hline & n(\underline{\Sigma}XY)-(\underline{\Sigma}X)(\underline{\Sigma}Y) \\ \hline & \sqrt{\{n(\underline{\Sigma}X^2)-(\underline{\Sigma}X)^2\}\cdot\{n(\underline{\Sigma}Y^2)-(\underline{\Sigma}Y)^2\}\end{array}}
$$

Keterangan:

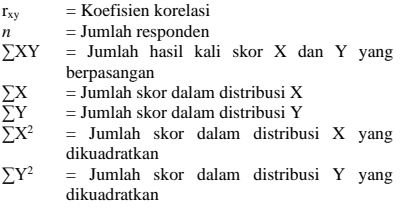

b. Setelah mendapatkan hasil dari perhitungan koefisien korelasi *Pearson Product Moment,* selanjutnya dilakukan perhitungan uji signifikansi menggunakan rumus uji-t sebagai berikut:

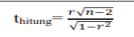

Keterangan:

 $t<sub>hitung</sub>$  = nilai  $t<sub>hitung</sub>$ <br>r = koefisien ?  $r = k$ oefisien korelasi hasil thitung<br>n = iumlah responden  $=$  jumlah responden

**Siti Wulan Sari, 2018**

*PENGARUH KESEHATAN EVALUASI PROGRAM KERJA TERHADAP MUTU SEKOLAH DI SEKOLAH MENENGAH PERTAMA SE-KOTA CIMAHI* Universitas Pendidikan Indonesia | repository.upi.edu | perpustakaan.upi.edu

**Commented [SWS17]:** Sugiyono. 2016. Metode Penelitian Pendidikan (Penelitian Kuntitatif, Kualitas dan R&D). Bandung: Alfabeta.

- c. Hasil perhitungan thitung kemudian dikonsultasikan dengan distribusi tabel t, yang mana diketahui taraf signifikansi sebesar  $\alpha = 0.05$  (*one tail test*) dengan derajat kebebasan (dk= n-2), maka dk=15-2= 13, sehingga dapat diketahui t<sub>tabel</sub> = 1,771. Selanjutnya untuk mengetahui nilai signifikansi validitas pada setiap item yaitu dengan membandingkan pada nilai korelasi t<sub>hitung</sub> dengan nilai t<sub>tabel</sub> dengan kriteria:
	- Apabila  $t_{\text{hitune}} < t_{\text{table}}$ , maka item soal dinyatakan **tidak valid.**
	- Apabila t<sub>hitung</sub> > t<sub>tabel</sub>, maka item soal dinyatakan **valid.**

Dalam perhitungan uji validitas, peneliti menggunakan bantuan *Microsoft Office Excel 2016*. Adapun hasil perhitungan uji validitas terhadap variabel X "Kesehatan Evaluasi Program Kerja" terhadap ke-empat responden dapat diakumulasikan sebagai berikut:

| Rekabiturasi Fiash Uli Validitas Valiabel A |                |                                |             |  |
|---------------------------------------------|----------------|--------------------------------|-------------|--|
| No                                          | Responden      | No Item<br>yang Tidak<br>Valid | Jumlah Item |  |
|                                             |                |                                |             |  |
|                                             | Kepala Sekolah |                                | 33          |  |
|                                             | Bagian TU      |                                | 32          |  |
|                                             | Guru           |                                | 25          |  |
|                                             | Komite Sekolah |                                |             |  |

Tabel 3.7 Rekapitulasi Hasil Uji Validitas Variabel X

Berdasarkan tabel diatas, terdapat 2 item pernyataan yang tidak valid sehingga item pernyataan tersebut tetap digunakan, akan tetapi terdapat revisi berupa pengubahan redaksi kalimat. Perubahan redaksi tersebut yaitu sebagai berikut:

- Untuk item no 2 dengan responden kepala sekolah, pada awalnya "Kepala sekolah menetapkan Tim EDS dengan surat tugas" diganti menjadi "Kepala sekolah menentukan orang-orang dalam tim kerja evaluasi diri sekolah (EDS) melalui surat tugas"
- Untuk item no 3 pada responden Bagian TU, pada awalnya "Bapak/Ibu mengetahui rencana evaluasi

program kerja sekolah secara lisan" diganti menjadi "Bapak/Ibu mengetahui rencana evaluasi program kerja sekolah melalui rapat sekolah"

Sedangkan hasil perhitungan uji validitas terhadap variabel Y (Mutu Sekolah) terhadap 41 item pernyataan dan keempat responden dapat diakumulasikan sebagai berikut: Tabel 3.8

| Rekapitulasi Fiasil UJI validitas valiabel 1 |                |                            |        |  |
|----------------------------------------------|----------------|----------------------------|--------|--|
| No                                           | Responden      | No Item yang               | Jumlah |  |
|                                              |                | <b>Tidak Valid</b>         | Item   |  |
|                                              | Kepala Sekolah |                            | 41     |  |
| 2                                            | Bagian TU      | 4, 6, 7, 8, 10, 11, 17, 25 | 41     |  |
| 3                                            | Guru           |                            | 41     |  |
|                                              | Komite Sekolah | 5, 10, 13, 14, 23, 25      |        |  |

Rekapitulasi Hasil Uji Validitas Variabel Y

Berdasarkan data diatas, sebanyak 16 item pernyataan yang tidak valid dan diganti dengan mengubah redaksi pernyataan pada item tersebut. Agar dapat mengetahui hasil uji validitas secara lengkap, terdapat pada Lampiran Tabel Hasil Uji Validitas Variabel X dan Y.

## **3.4.3.2 Uji Reliabilitas**

Uji reliabilitas dapat menunjukan konsistensi dan kestabilan instrumen penelitian, seperti yang telah diungkapkan oleh Sugiyono (2012, hlm. 137) bahwa "Instrumen yang reliabel adalah instrumen yang bila digunakan beberapa kali untuk mengukur objek yang sama, akan menghasilkan data yang sama". Sedangkan menurut Arikunto (2014, hlm. 221) menyatakan bahwa "Reliabilitas menunjukan pada suatu pengertian bahwa suatu instrumen cukup dapat dipercaya untuk digunakan sebagai alat pengumpul data karena instrumen tersebut sudah baik".

Oleh karena itu, pengujian reliabilitas ini sangat penting dilakukan karena dapat menghasilkan instrumen yang dapat dipercaya. Sehingga instrumen yang diuji pun akan

**Siti Wulan Sari, 2018** *PENGARUH KESEHATAN EVALUASI PROGRAM KERJA TERHADAP MUTU SEKOLAH DI SEKOLAH MENENGAH PERTAMA SE-KOTA CIMAHI* Universitas Pendidikan Indonesia | repository.upi.edu | perpustakaan.upi.edu

**Commented [SWS18]:** Sugiyono. 2012. Metode Penelitian Administrasi dilengkapi dengan Metode R&D. Bandung: Alfabeta.

**Commented [SWS19]:** Arikunto, Suharsimi. (2014). Prosedur Penelitian Suatu Pendekatan Praktis. Jakarta: Rineka Cipta.

menghasilkan data yang sama meskipun diukur dalam waktu yang berbeda.

Dalam penelitian ini, proses pengujian reliabilitas dilakukan dengan menggunakan metode *Alpha Cronbach,*  Riduwan (2012, hlm.115) mengungkapkan bahwa "Mencari reliabilitas internal yaitu dengan menganalisis reliabilitas alat ukur dari satu kali pengukuran".

Adapun rumus yang digunakan adalah rumus metode *Alpha*  berikut:

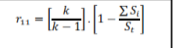

Keterangan:

 $r_{11}$  = Nilai reliabilitas

 $\Sigma S_i$  = Jumlah varian skor tiap-tiap item<br> $S_t$  = Varians total

 $S_t$  = Varians total<br> $k$  = Jumlah item

 $=$  Jumlah item

Kemudian nilai reliabilitas yang didapatkan dari hasil perhitungan uji reliabilitas dikonsultasikan dengan nilai tabel r *product moment* dengan derajat kebebasan (dk)= n-1, maka dk=15-1=14, dengan nilai signifikansi sebesar 5% sehingga diperoleh nilai rtabel adalah 0,532.

Selanjutnya untuk menentukan reliabel atau tidaknya instrumen tersebut didasarkan pada keputusan berikut:

1) Jika r <sup>11</sup> > rtabel berarti **reliabel**, dan

2) Jika r <sup>11</sup> < rtabel berarti **tidak reliabel**

perhitungan uji reliabilitas, peneliti menggunakan bantuan SPSS versi 25.0. Adapun hasil uji reliabilitas tersebut dituangkan dalam tabel berikut.

Tabel 3.9 Rekapitulasi Hasil Uji Reliabilitas Variabel X

| No | Responden        | Distribusi          |        |            |
|----|------------------|---------------------|--------|------------|
|    |                  | $r_{\text{hitune}}$ | Ttabel | Kesimpulan |
|    | Kepala Sekolah   | 0.981               | 0.532  | reliabel   |
|    | <b>Bagian TU</b> | 0.985               | 0.532  | reliabel   |
| 3  | Guru             | 0.979               | 0.532  | reliabel   |
| 4  | Komite Sekolah   | 0.979               | 0.532  | reliabel   |

Berdasarkan tabel diatas, pada setiap responden untuk variabel X "Kesehatan Evaluasi Program Kerja" dinyatakan reliabel karena  $r_{\text{bitmo}} > r_{\text{table}}$  Oleh karena itu, dapat disimpulkan

**Commented [SWS20]:** Riduwan. 2012. Belajar Mudah Penelitian untuk Guru-Karyawan dan Peneliti Pemula. Bandung: Alfabeta.

bahwa instrumen untuk variabel X layak (reliabel) untuk digunakan sebagai instrumen penelitian. Sedangkan hasil uji reliabilitas untuk variabel Y terdapat pada tabel berikut.

Tabel 3.10 Rekapitulasi Hasil Uji Reliabilitas Variabel Y

| No | Responden      | Distribusi          |                    |            |
|----|----------------|---------------------|--------------------|------------|
|    |                | $r_{\text{hitune}}$ | $r_{\text{table}}$ | Kesimpulan |
|    | Kepala Sekolah | 0.972               | 0.532              | reliabel   |
| 2  | Bagian TU      | 0.959               | 0.532              | reliabel   |
| 3  | Guru           | 0.980               | 0.532              | reliabel   |
|    | Komite Sekolah | 0.963               | 0.532              | reliabel   |

Berdasarkan tabel diatas, pada setiap responden untuk variabel Y "Mutu Sekolah" dinyatakan reliabel karena rhitung > rtabel. Oleh karena itu, dapat disimpulkan bahwa instrumen untuk variabel Y layak (reliabel) untuk digunakan sebagai instrumen penelitian. Agar dapat mengetahui hasil uji reliabilitas secara lengkap, terdapat pada Lampiran Tabel Hasil Uji Reliabilitas Variabel X dan Y.

# **3.5 Prosedur Penelitian**

Prosedur penelitian merupkan pemaparan secara kronologis langkah-langkah penelitian yang dilakukan terutama bagaimana desain penelitian dioperasikan secara nyata. Berikut ini tahapan dalam melaksanakan penelitian ini:

- a. Mencari permasalahan yang akan diteliti dan mencari dukungan teori dengan melakukan studi pendahuluan, yakni peneliti melakukan studi literasi terkait dengan permasalahan yang akan dikaji.
- b. Perumusan masalah, yakni peneliti menentukan permasalahan penelitian untuk dipecahkan dalam penelitian ini.
- c. Menentukan metoda dan pendekatan penelitian

**Siti Wulan Sari, 2018** *PENGARUH KESEHATAN EVALUASI PROGRAM KERJA TERHADAP MUTU SEKOLAH DI SEKOLAH MENENGAH PERTAMA SE-KOTA CIMAHI* Universitas Pendidikan Indonesia | repository.upi.edu | perpustakaan.upi.edu

- d. Penentuan variabel dan sumber data, yakni peneliti mencari teori – teori yang mendukung terhadap variabel X dan Y yang akan diteliti.
- e. Menyusun instrumen penelitian
- f. Melakukan perizinan untuk melakukan uji validitas dan uji reliabilitas kepada 15 sekolah Negeri dan Swasta di Kota Bandung
- g. Melakukan perizinan penelitian ke Kesbangpol dan Dinas Pendidikan Kota Cimahi.
- h. Melakukan uji instrumen yaitu dengan uji coba instrumen melalui uji validitas dan realibilitas
- i. Pengumpulan data dengan menyebarkan instrumen penelitian
- j. Analisis data yaitu dengan melakukan pengolahan dari data yang telah terkumpul, kemudian data tersebut dianalisis sehingga mendapatkan hasil dan jawaban atas hipotesis penelitian.
- k. Menyimpulkan hasil dari pengolahan data instrumen
- l. Menyusun laporan penelitian

#### **3.6 Analisis Data**

Analisis data yaitu suatu kegiatan yang dilakukan apabila seluruh data dan istrumen dari responden telah terkumpul. Kegiatan analisis data menurut Sugiyono (2016, hlm. 147) bahwa:

"kegiatan dalam analisis data adalah mengelompokan data berdasarkan variabel dan jenis responden, mentabulasi data berdasarkan ariabel dari seluruh responden, menyajikan data tiap variabel yang diteliti, melakukan perhitungan untuk menjawab rumusan masalah dan melakukan perhitungan untuk menguji hipotesis yang telah diajukan."

Berikut ini tahapan dalam melakukan analisis data.

## **3.6.1. Seleksi Data**

Pada tahap ini, yang dilakukan peneliti yaitu memeriksa dan menyelesksi data yang terkumpul dari responden. Hal ini penting dilakukan untuk meyakinkan bahwa data-data yang telah terkumpul memenuhi syarat untuk diolah lebih lanjut. Langkah-langkah yang dilakukan dalam menyeleksi instrument adalah sebagai berikut.

**Commented [SWS21]:** Sugiyono. 2016. Metode Penelitian Pendidikan (Penelitian Kuntitatif, Kualitas dan R&D). Bandung: Alfabeta.

- a. Memeriksa apakah semua instrumen penelitian dari responden telah terkumpul
- b. Memeriksa apakan semua pernyataan yang ada didalam instrumen penelitian telah dijawab respnden sesuai dengan petunjuk
- c. Memeriksa apakah data yang telah terkumpul layak untuk diolah

#### **3.6.2. Klasifikasi Data**

Langkah selanjutnya dalam analisis data yaitu mengklasifikasikan data berdasarkan variabel X dan Y sesuai dengan sampel penelitian. Kemudian diberikan skor pada setiap alternative jawaban sesuai dengan kriteria yang ditentukan sebelumnya yaitu dengan menggunakan skala *Likert.* Jumlah skor yang diperoleh dari data responden merupakan skor mentah dari setiap variabel sebagai sumber pengolahan data.

#### **3.6.3 Pengolahan Data**

Mengolah data merupakan salah satu hal penting yang harus dilakukan dalam penelitian. Dengan mengolah data maka data yang telah didapatkan dapat memiliki arti dan dapat ditarik kesimpulan sebagai jawaban dari permasalahan yang ada. Dalam proes perhitungan analisis dan penglahan data, peneliti menggunakan *software SPSS ver 25.0* dan dengan bantuan *Microsoft Office Excel 2016.* Adapun tahapan-tahapan dalam pengolahan data penelitian ini sebagai berikut.

### **3.6.3.1 Mengukur Kecenderungan Umum Skor Responden dari masing-masing Variabel dengan Rumus WMS (***Weight Means Score***)**

Teknik *Weight Means Score* (WMS) yang digunakan ini merupakan cara untuk mengetahui kecenderungan umum atau skor rata-rata dari setiap variabel yaitu variabel X dan Y. Adapun langkah-langkah dalam pengolahan datan dengan menggunakan rumus WMS ini sebagai berikut:

**Siti Wulan Sari, 2018** *PENGARUH KESEHATAN EVALUASI PROGRAM KERJA TERHADAP MUTU SEKOLAH DI SEKOLAH MENENGAH PERTAMA SE-KOTA CIMAHI* Universitas Pendidikan Indonesia | repository.upi.edu | perpustakaan.upi.edu

- a. Memberi bobot nilai untuk setiap alternative jawaban engan menggunakan Skala *Likert.*
- b. Menghitung frekuensi dari setiap alternative jawaban yang dipilih.
- c. Menjumlahkan jawaban responden untuk setiap item dengan cara menghitug frekuensi dari setiap alternative kemudian kalikan dengan bobot nilai alternatif jawaban itu sendiri.
- d. Menghitung nilai rata-rata  $(\overline{X})$  untuk setiap item pada masing-masing kolom, dengan menggunakan rumus (Sudjana, 2005, hlm. 67), yaitu:

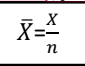

Keterangan:

- $\overline{X}$  = Rata-rata skor responden<br>  $X$  = Jumlah skor dari jawabar
	- = Jumlah skor dari jawaban responden
- $n = J$ umlah responden
- e. Menghitung kriteria untuk setiap item dengan menggunakan tabel konsultasi perhitungan WMS sebagai berikut:

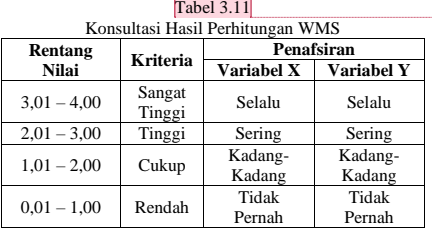

f. Mencocokan hasil perhitungan setiap variabel dengan kriteria masing-masing untuk menentukan dimana letak kedudukan setiap variabel atau dengan kata lain mengetahui arah kecenderungan masing-masing variabel.

## **3.6.3.2 Mengubah Skor Mentah menjadi Skor Baku untuk Setiap Variabel**

**Commented [SWS23]:** Bapak, kalua untuk ini rentang nilainya 5 atau 4? Soalnya di pilihan angket cuman 4 skornya karena cuman ada selalu, sering, kadang kadang dan tidak pernah. Sdangkan kalau dari buku itu rata-rata rentang skornya sampe lima. Nah kalo ini baaimana pak dalam penentuan rentang ilia untuk perhitungan WMSnya?

**Commented [SWS22]:** 

Rumus yang digunakan dalam mengubah skor mentah menjadi skor baku yaitu sebagai berikut. (Riduwan, 2012, hlm.131)

$$
Ti = 50 + 10 \left[ \frac{Xi - \bar{x}}{s} \right]
$$

Keterangan:  $T_i$  = Skor baku

- 
- $X_i$  = Skor mentah
- S = Standar Deviasi<br> $\bar{x}$  = Rata-rata (*mean* ̅ = Rata-rata (*mean*)

Dalam penelitian ini, perhitungan untuk mengubah skor mentah menjadi skor baku yaitu dengan menggunakan program *SPSS versi 25.0.* Berikut ini tahapan yang dilakukan untuk mengubah skor mentah menjadi skor baku dengan menggunakan *SPSS*.

- 1) Buka program *SPSS*
- 2) Pada tab *Variabel View* dalam kolom *Name* masukan Variabel X dan Variabel Y

3) Masuk pada tab data *view*, masukan data mentah variabel X dan Y pada masing-masing kolom X dan Y

- 4) Selanjutnya, untuk mengubah angka menjadi deskriptif, pilih *Analyze* lalu pilih *descriptive statistic*
- 5) Setelah kolom *descriptive statistic* muncul, klik variabel X kemudian klik tanda panah untuk mentransfer ke kolom variabel (s), lalu ceklis kolom *save standardized values as variables*. Maka akan muncul ZX *descriptive*
- 6) Lakukan hal yang sama untuk variabel Y
- 7) Untuk mengubah data mentah menjadi data baku, klik menu *Transform*, kemudian pilih *compute variable*
- 8) Setelah tabel *compute variabl*e muncul, masukan nama variabel X pada kolom *Target variable*
- 9) Masukan rumus pencarian data baku pada kolom *Numeric Epression* yakni:

50+(10\*Zscore(X)ZX)

**Siti Wulan Sari, 2018**

*PENGARUH KESEHATAN EVALUASI PROGRAM KERJA TERHADAP MUTU SEKOLAH DI SEKOLAH MENENGAH PERTAMA SE-KOTA CIMAHI* Universitas Pendidikan Indonesia | repository.upi.edu | perpustakaan.upi.edu

**Commented [SWS24]:** Riduwan. 2012. Belajar Mudah Penelitian untuk Guru-Karyawan dan Peneliti Pemula. Bandung: Alfabeta.

10) Masukan rumus tersebut kemudian klik OK, maka skor baku akan muncul

## **3.6.3.3 Uji Normalitas Distribusi Data**

Uji normalitas distribusi data dilakukan untuk mengetahui dan menentukan teknik yang akan diguakan untuk mengolah data penelitian serta dari hasil uji normalitas distribusi ini dapat menentukan apakah pengolahan data menggunakan analisis data parametik atau non parametik. Perhitungan parametik dilakukan jika data distribusi normal, namun jika pendistribusian data tidak normal maka digunakan perhitungan statistik non parametik. Untuk mengetahui teknik yang akan digunakan dalam pengolahan data, maka perlu dilakukan uji normalitas distribusi data menggunakan *Chi kuadrat* (X<sup>2</sup> ) sebagai berikut. (Riduwan dan Sunarto, 2013, hlm. 68)

$$
X^2 = \sum \frac{(fo - fe)^2}{fe}
$$

Keterangan:

 $X^2$  = Nilai Chi Kuadrat

*fo* = Frekuensi yang diobservasi (frekuensi empiris)

*fe* = Frekuensi yang diobervasi (frekuensi teoritis)

Dalam penelitian ini, perhitungan uji normalitas distribusi data dilakukan dengan menggunakan bantuan *SPSS ver 25.0* dengan rumus *One Simple Kolmogorov Smirnov Test.*  Adapun langkah-langkah dalam perhitungan uji normalitas yaitu sebagai berikut.

- 1) Buka program *SPSS*
- 2) Masukan data baku variabel X dan Y pada *Data View*
- 3) Klik variabel *View*, pada kolom variabel view, kolom name pada baris pertama diisi dengan variabel x dan pada baris kedua diisi dengan variabel Y, kolom *decimal* diubah menjadi 0 dan kolom label diisi dengan masing-masing nama variabel
- 4) Klik *analyze,* klik *nonparametric test*, kemudian klik *1- Sample K-S.*
- 5) Klik variabel X dan Y dan pindahkan ke kotak test<br>wariabel list dengan mengklik tanda *variabel list* dengan mengklik tanda

**Commented [SWS25]:** Riduwan dan Sunarto. (2013). *Pengantar statistika untuk penelitian pendidikan, sosial, komunikasi, ekonomi dan bisnis*. Bandung: Alfabeta.

- 6) Klik *options*, kemudian pilih *descriptive* pada kotak *statistic* dan *exclude cases test by test*, kemudian pilih *continue*.
- 7) Pada kotak *test distribution*, klik *normal* daan pilih OK

Adapun hipotesis dan dasar keputusan menurut rumus *Kolmogorov Smirnov Test* sebagai berikut.

- : Tidak terdapat perbedaan antara distribusi data dengan distribusi normal (berdistribusi normal)<br>b. Ha : Terdapat perbedaan antara distribusi d
- : Terdapat perbedaan antara distribusi data dengan distribusi normal (berdistribusi tidak normal)

Dasar keputusan uji normalitas yang digunakan oleh peneliti adalah dengan cara melihat *Asymptiotic Significance 2 tailed* pada tabel hasil uji normalitas dengan bantuan *SPSS versi 25.0.* Dasar pengambilan keputusan dengan ketentuan ebagai berikut.

- a. Nilai Symp. Sig 2 taile > 0,05 maka Ho diterima, berarti tidak terdapat perbedaan antara distribusi data dengan distribusi normal
- b. Nilai Symp. Sig 2 taile < 0,05 maka Ha diterima, berarti terdapat perbedaan antara distribusi data dengan distribusi normal

#### **3.6.3.4 Pengujian Hipotesis Penelitian**

Pengujian hipotesis penelitian dilakukan untuk mengatahui ada atau tidaknya pengaruh dari variabel X (Kesehatan Evaluasi Program Kerja) terhadap variabel Y (Mutu Sekolah). Adapun tahapan yang dilakukan dalam uji hipotesis penelitian yaitu sebgai berikut.

## **a. Analisis Korelasi**

Analisis korelasi dilakukan untuk mengetahui derajat hubungan antara variabel X dan variabel Y. Teknik statistik yang digunakan akan bergantung pada uji normalitas diistribusi data. Adapun teknik statistik yang

**Siti Wulan Sari, 2018**

*PENGARUH KESEHATAN EVALUASI PROGRAM KERJA TERHADAP MUTU SEKOLAH DI SEKOLAH MENENGAH PERTAMA SE-KOTA CIMAHI* Universitas Pendidikan Indonesia | repository.upi.edu | perpustakaan.upi.edu

102

digunakan adalah teknik statistik parametrik yang pengujian hipotesisnya menggunakan rumus korelasi *Pearson Product Moment* (Riduwan dan Sunarto, 2013, hlm. 80):

$$
r_{xy} = \frac{n(\Sigma XY) - (\Sigma X) \cdot (\Sigma Y)}{\sqrt{\{n (\Sigma X^2) - (\Sigma X)^2\} \cdot \{n \cdot (\Sigma Y^2) - (\Sigma Y)^2\}}}
$$

Keterangan:

- $r_{xy}$  = Koefisien korelasi yang dicari
- n = Banyaknya subjek pemilik nilai
- $X =$  Nilai variabel 1<br> $Y =$  Nilai variabel 2
- $=$  Nilai variabel 2

Adapun hipotesis dalam penelitian ini adalah sebagai berikut:

- Ho : Tidak terdapat pengaruh yang positif dan signifikan dari Kesehatan Evaluasi Program Kerja terhadap Mutu Sekolah
- Ha : Terdapat pengaruh yang positif dan signifikan dari Kesehatan Evaluasi Program Kerja terhadap Mutu Sekolah

Dalam proses pengolahannya, peneliti menggunakan *SPSS versi 25.0 for Windows.* Variabelvariabel yang akan dikorelasikan adalah variabel X (*independent*) dan variabel Y (*dependent*), maka rxy merupakan hasil koefisien korelasi dari kedua variabel tersebut. Selanjutnya rxy hitung dibandingkan dengan rxy tabel. Bila harga rxy hitung > rxy tabel dan bernilai positif, maka terdapat hubungan yang positif sebesar angka hasil perhitungan tersebut.

Langkah selanjutnya adalah menafsirkan hasil koefisien korelasi untuk memberikan interpretasi dengan menggunakan tolok ukur berdasarkan tabel rxy hitung seperti yang diungkapkan Riduwan dan Sunarto (2013, hlm. 81).

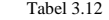

Tolok Ukur Koefisien Korelasi

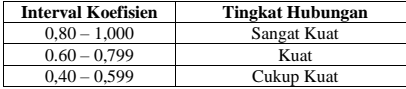

**Commented [SWS26]:** Riduwan dan Sunarto. (2013). *Pengantar statistika untuk penelitian pendidikan, sosial, komunikasi, ekonomi dan bisnis*. Bandung: Alfabeta.

**Commented [SWS27]:** Riduwan dan Sunarto. (2013). *Pengantar statistik untuk penelitian pendidikan, sosial, komunikasi, ekonomi dan bisnis*. Bandung: Alfabeta.

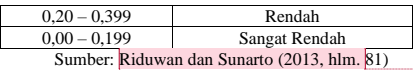

Adapun langkah untuk menghitung koefisien korelasi dengan menggunakan SPSS menurut Riduwan dan Sunarto (2013, hlm. 274-275), yaitu sebagai berikut.

- 1) Buka program *SPSS,* pilih *variable view* dan isi kolomkolom berikut:
	- a) Kolom *Name* pada baris pertama diisii dengan X dan baris kedua diisi dengan Y
	- b) Kolon *Type* isi dengan *Numeric*
	- c) Kolom *Width* diisi dengan 8
	- d) Kolom *decimal = 0*
	- e) Kolom *label* untuk baris pertama diisi dengan nama variabel X dan barisan kedua diisi dengan variabel Y
	- f) Kolom *value* dan *missing* diisi dengan *none*
	- g) Kolom *columns* diisi dengan 8
	- h) Kolom *align* pilih center
	- i) Kolom *measure* pilih *scale*
- 2) Aktifkan *data view* kemudian masukkan data baku variabel X dan Y
- 3) Klik menu *analyze,* kemudian pilih *correlate* dan pilih *bivariate.*
- 4) Sorot variabel X dan Y, lalu pindahkan ke kotak
- variabel dengan cara mengklik tanda 5) Tandai pilihan pada kotak *Pearson →two-tailed → flag significant correlation*
- 6) Klik *option* dan tandai pada kotak pilihan *mean and standard deviation* lalu klik *continue*
- 7) Klik *OK.*

#### **b. Uji Tingkat Signifikansi**

**Siti Wulan Sari, 2018**

*PENGARUH KESEHATAN EVALUASI PROGRAM KERJA TERHADAP MUTU SEKOLAH DI SEKOLAH MENENGAH PERTAMA SE-KOTA CIMAHI* Universitas Pendidikan Indonesia | repository.upi.edu | perpustakaan.upi.edu

**Commented [SWS28]:** Riduwan dan Sunarto. (2013). *Pengantar statistik untuk penelitian pendidikan, sosial, komunikasi, ekonomi dan bisnis*. Bandung: Alfabeta.

**Commented [SWS29]:** Riduwan dan Sunarto. 2013. Pengantar Statistika *untuk penelitian pendidikan, sosial, komunikasi, ekonomi dan bisnis*. Bandung: Alfabeta.

Uji tingkat signifikansi dilakukan untuk mengetahui signifikansi dari hasil koefisien korelasi kedua variabel, yaitu variabel X dan variabel Y. Dalam menguji signifikansi kolerasi digunakan rumus *T-test* sebagai berikut. Riduwan dan Sunarto (2013, hlm. 81) :

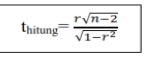

# Keterangan:

thitung= nilai thitung

- $r =$  koefisien korelasi hasil thitung
- n = jumlah responden

Apabila thitung > t<sub>tabel</sub> maka Ha diterima sehingga dapat dikatakan bahwa nilai korelasi *Pearson Product Moment* tersebut signifikan, dan jika t<sub>hitung</sub> < t<sub>tabel</sub> maka Ho diterima sehingga dapat dikatakan bahwa nilai korelasi *Product Moment* tersebut tidak signifikan. Tingkat kesalahan uji signifikansi ini adalah 5% dengan derajat kebebasan (dk)= n-2.

Dalam menghitung tingkat signifikansi dengan menggunakan program *SPSS menurut* Riduwan dan Sunarto (2013, hlm. 294), yaitu sebagai berikut:

- 1) Buka program *SPSS,* pilih *variable view* dan isi kolomkolom berikut:
	- a) Kolom *Name* pada baris pertama diisi dengan X dan baris kedua diisi dengan Y
	- b) Kolon *Type* isi dengan *Numeric*
	- c) Kolom *Width* diisi dengan 8
	- d) Kolom *decimal = 0*
	- e) Kolom *label* untuk baris pertama diisi dengan nama variabel X dan barisan kedua diisi dengan variabel Y
	- f) Kolom *value* dan *missing* diisi dengan *none*
	- g) Kolom *columns* diisi dengan 8
	- h) Kolom *align* pilih center
	- i) Kolom *measure* pilih *scale*
- 2) Aktifkan *data view* kemudian masukkan data baku variabel X dan Y

**Commented [SWS30]:** Riduwan dan Sunarto. (2013). *Pengantar statistik untuk penelitian pendidikan, sosial, komunikasi, ekonomi dan bisnis*. Bandung: Alfabeta.

**Commented [SWS31]:** Riduwan dan Sunarto. (2013). *Pengantar statistik untuk penelitian pendidikan, sosial, komunikasi, ekonomi dan bisnis*. Bandung: Alfabeta.

- 3) Klik menu *analyze,* kemudian pilih *regression* dan pilih *linear.*
- 4) Klik variabel X, lalu masukkan pada kotak *independent* (s) dan variabel Y masukkan pada kotak *dependent,*  dengan mengklik tanda panah
- 5) Klik *statistics,* pilih *estimates, model fit* dan *descriptive,*  lalu klik *continue.*
- 6) Klik *plots,* lalu masukkan SDRESID ke kotak Y dan ZPRED ke kotak X. Lalu klik *next.*
- 7) Masukkan ZPRED ke kotak Y dan DEPENDNT ke kotak X.
- 8) Pilih *histogram dan normal probability plot,* klik *continue.*
- 9) Klik *save,* pada *predicted value* pilihlah *unstandardized*  dan *prediction interval* klik *mean* dan *individual,*  kemudian klik *continue.*
- 10) Klik *ok.*

## **c. Uji Koefisien Determinasi**

Koefisien determinasi besarannya merupakan kuadrat dari koefisien korelasi. Uji koefisien determinasi digunakan untuk mengetahui besarnya presentase kontribusi variabel X terhadap variabel Y. Riduwan dan Sunarto (2013, hlm. 81), memaparkan bahwa: "Untuk menyatakan besar kecilnya sumbangan variabel X terhadap variabel Y dapat ditentukan dengan rumus koefisien determinasi". Adapun rumus yang digunakan sebagai berikut:

 $KD = r^2 \times 100\%$ 

Keterangan:

 $KD = Koefisien determinasi$ r2 = Nilai koefisien korelasi

Langkah yang ditempuh dalam uji koefisien determinasi sama dengan uji tingkat signifikansi, hanya saja

**Siti Wulan Sari, 2018** *PENGARUH KESEHATAN EVALUASI PROGRAM KERJA TERHADAP MUTU SEKOLAH DI SEKOLAH MENENGAH PERTAMA SE-KOTA CIMAHI* Universitas Pendidikan Indonesia | repository.upi.edu | perpustakaan.upi.edu

**Commented [SWS32]:** Riduwan dan Sunarto. (2012). *Pengantar statistika untuk penelitian pendidikan, sosial, komunikasi, ekonomi dan bisnis*. Bandung: Alfabeta. tabel yang digunakan untuk mengetahui koefisien determinasi adalah *Model Summary*.

## **d. Uji Regresi**

Analisis regresi merupakan analisis yang digunakan untuk melakukan prediksi seberapa tinggi nilai yang dependen (variabel Y) jika variabel independen (variabel X) mengalami perubahan. Analisis regresi dadasari oleh adanya hubungan fungsional atau hubungan sebab akibat dari variabel X terhadap variabel Y. Riduwan dan Sunarto (2013, hlm. 96) mengemukakan bahwa "Kegunaan regresi dalam penelitian salah satunya adalah untuk meramalkan atau memprediksi variabel terikat (Y) apabila variabel bebas (X) diketahui." Adapun rumus yang digunakan adalah rumus regresi linier sederhana Riduwan dan Sunarto (2013, hlm. 97) sebagai berikut:

 $\hat{Y} = a + bX$ 

Keterangan:<br> $\hat{Y} = (di)$ 

- ̂ = (dibaca Y topi) Subjek variabel terikat yang diproyeksikan
- *X =* Variabel bebas yang mempunyai nilai tertentu terprediksi
- $a =$  Nilai konstanta harga Y jika X = 0
- *=* Nilai arah sebagai penentu ramalan (prediksi) yang menunjukan nilai peningkatan (+) atau penurunan (-) variabel Y

Untuk mengetahui nilai a dan b, maka digunkaan rumus sebagai berikut:

$$
a = \frac{(\sum Y_i) \cdot (\sum X_i^2) - (\sum X_i)(\sum X_i - Y_i)}{n \cdot \sum X_i^2 - (\sum X_i)^2}; b = \frac{n \cdot \sum XY - \sum X \cdot \sum Y}{n \cdot \sum X^2 - (\sum X)^2}
$$

Langkah untuk mencari nilai regresi dengan menggunakan *SPSS* adalah sama halnya dengan langkah untuk mencari tingkat uji signifikansi dan tabel yang digunakan untuk uji regresi adalah tabel *Coefficient.*  Kesimpulan dari uji regresi ini adalah bahwa harga b

**Commented [SWS33]:** Riduwan dan Sunarto. (2012). *Pengantar statistika untuk penelitian pendidikan, sosial, komunikasi, ekonomi dan bisnis*. Bandung: Alfabeta.

**Commented [SWS34]:** Riduwan dan Sunarto. (2012). *Pengantar statistika untuk penelitian pendidikan, sosial, komunikasi, ekonomi dan bisnis*. Bandung: Alfabeta.

merupakan g = fungsi dari koefisien korelasi. Apabila koefisien korelasi tinggi maka harga b juga akan ikut tinggi, dan jika harga koefisien korelasi rendah maka harga b juga akan rendah.

**Siti Wulan Sari, 2018** *PENGARUH KESEHATAN EVALUASI PROGRAM KERJA TERHADAP MUTU SEKOLAH DI SEKOLAH MENENGAH PERTAMA SE-KOTA CIMAHI* Universitas Pendidikan Indonesia | repository.upi.edu | perpustakaan.upi.edu